Cognome e Nome: Docente: Numero di Matricola:

## **PHP**

Scrivere lo script mostra.php che preleva i dati dalla tabella merce del database magazzino e le inserisce in una tabella (si veda la figura a destra). La tabella ha le righe di colore alternato ed è contenuta in un div posizionato (si veda l'esercizio su CSS).

Si tenga presente che lo script può essere eseguito solo da un utente autenticato se il cookie "fsdf" assume il valore "2xs".

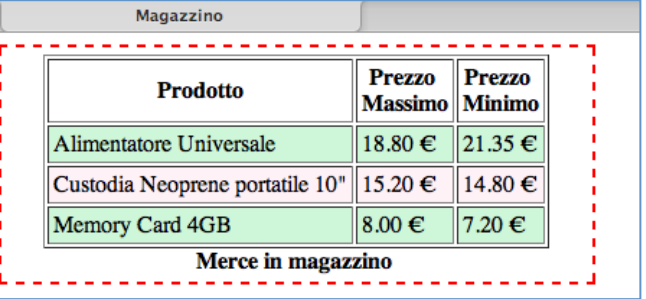

## **JAVASCRIPT**

Cliccando su di un prodotto mostrato nella tabella contenuta nel div di sinistra, devono essere mostrate in un div alla sua destra le caratteristiche del prodotto su cui l'utente ha cliccato. Un esempio è dato nella figura seguente in cui l'utente ha cliccato sul prodotto Custodia Neoprene portatile 10˝.

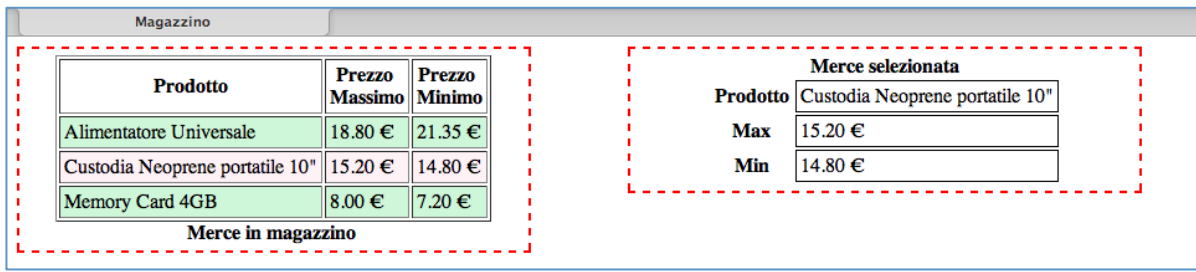

La funzionalità deve essere implementata con Javascript tenendo presente che:

- Il div a destra deve comparire al click dell'utente.
- I dati devono essere mostrati come nel div a destra.
- Il div a destra deve essere visualizzato per tre secondi e poi deve sparire.
- Quando il div a destra è visualizzato anche se l'utente clicca su di un prodotto i dati ad esso associati non vengono mostrati (non succede niente).

## **CSS**

Scrivere le regole CSS per implementare le funzionalità descritte di seguito.

Le righe della tabella hanno il colore di sfondo alternato. Inoltre, quando l'utente dispone il cursore su di una riga sia il colore di sfondo sia quello di primo piano della riga cambiano ed il cursore diventa una mano. Si veda come esempio la figura a destra.

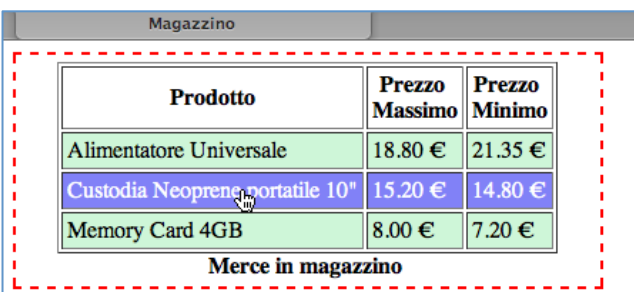

- I due div sono posizionati. Si veda a tal proposito, la figura utilizzata nell'esercizio su Javascript. Si tenga presente che, in questo esercizio, per posizionare i div non si può usare la proprietà CSS float.
- Il contenuto del div a destra deve essere riprodotto come mostrato in figura.
- I bordi tratteggiati presenti all'interno delle figure non devono essere riprodotti. Servono solo a rappresentare i div che, opportunamente posizionati, compongono la pagina